**ΟΜΟΣΠΟΝΔΙΑ ΕΚΠΑΙΔΕΥΤΙΚΩΝ ΦΡΟΝΤΙΣΤΩΝ ΕΛΛΑΔΟΣ (Ο.Ε.Φ.Ε.) – ΕΠΑΝΑΛΗΠΤΙΚΑ ΘΕΜΑΤΑ**

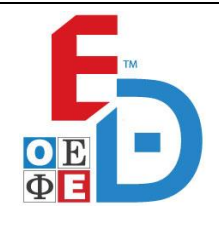

# **ΕΠΑΝΑΛΗΠΤΙΚΑ ΘΕΜΑΤΑ 2024**

**Β΄ ΦΑΣΗ**

**Ε\_3.ΠΕλ3Ε(α)**

#### **ΤΑΞΗ: 3 <sup>η</sup> ΤΑΞΗ ΕΠΑ.Λ.**

# **ΜΑΘΗΜΑ: ΠΡΟΓΡΑΜΜΑΤΙΣΜΟΣ ΥΠΟΛΟΓΙΣΤΩΝ/ ΕΙΔΙΚΟΤΗΤΑΣ**

**Ημερομηνία: Τετάρτη 8 Μαΐου 2024 Διάρκεια Εξέτασης: 3 ώρες**

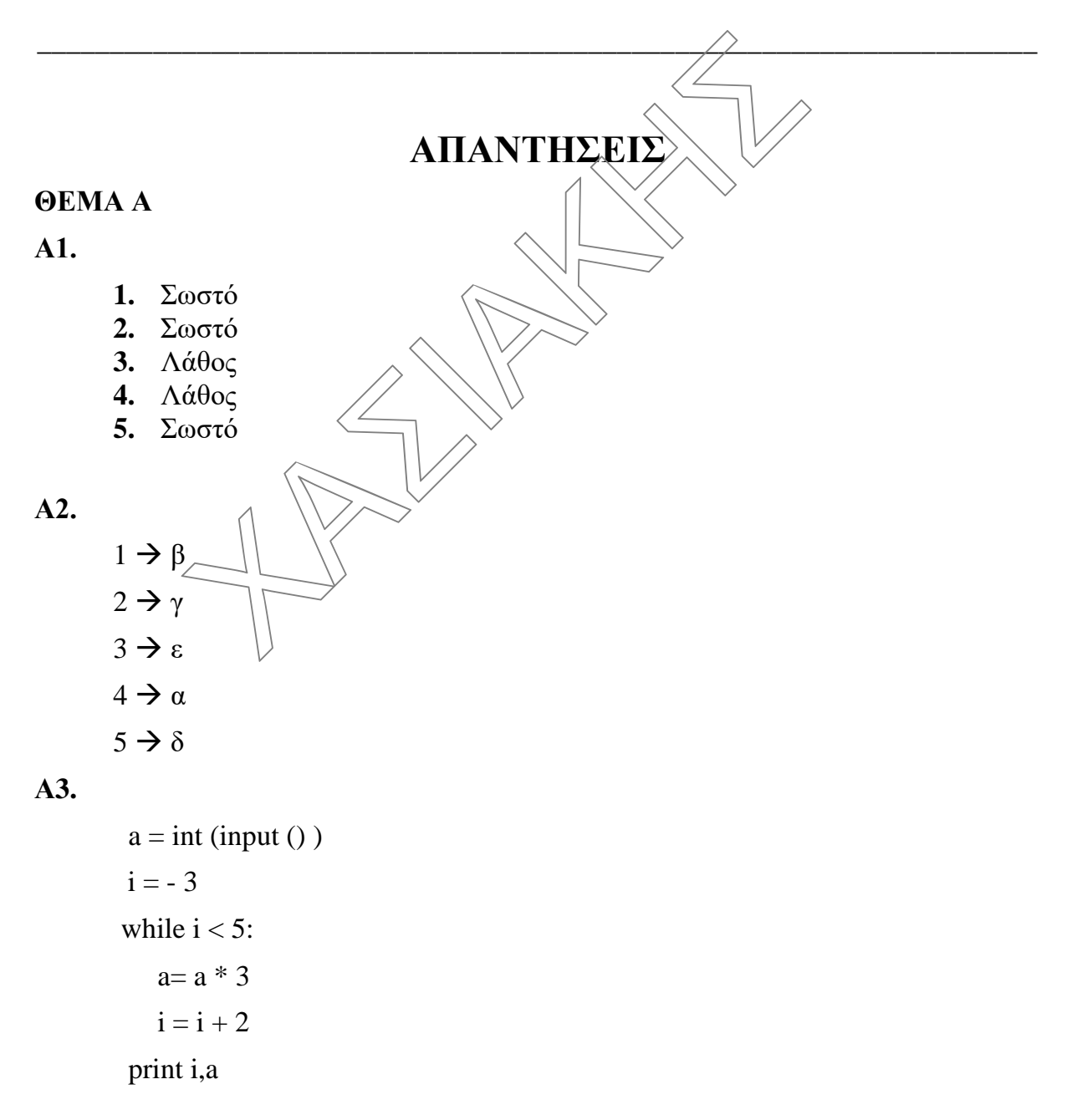

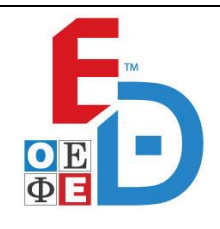

# **ΕΠΑΝΑΛΗΠΤΙΚΑ ΘΕΜΑΤΑ 2024**

**Β΄ ΦΑΣΗ**

### **ΘΕΜΑ Β**

```
Β1.
7
7
6
```
13 14

# **Β2.**

class Athlete:

def \_\_init\_\_(self,name,country,sport,year,medals):

self.name=name

self.country=country

self.sport=sport

self.year=year

self.medals=medals

def takeMedal(self):

self.medals+=1

```
ath1 = Athlete('Τεντόγλου', 'Ελλάδα', 'Άλμα σε μήκος', 1998, 15)
ath1.takeMedal()
        ΧΑΣΙΑΚΗΣ
```
# **B3.**

```
def isSorted(L):
       n = len(L)pl=0for i in range (1,n):
              if L[i-1]<L[i]:
                     pl+=1if pl == n-1:
              return True
       else:
              return False
```
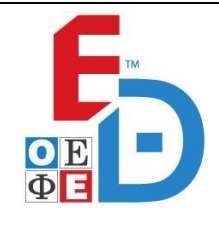

# **ΕΠΑΝΑΛΗΠΤΙΚΑ ΘΕΜΑΤΑ 2024**

**Β΄ ΦΑΣΗ**

#### **ΘΕΜΑ Γ**

```
def ypologismos(percentage):
     return percentage \geq 3.0
max\_percentage = -1count = 0for i in range(1, 32): \# \Gamma1onoma = raw input("Εισάγετε το όνομα του κόμματος:
   percentage = input("Εισάγετε το ποσοστό ψήφων που έλαβε το κόμμα : ")
   while percentage < 0: # Έλεγχος εγκυρότητας του ποσοστού
      print "Το ποσοστό πρέπει να είναι θετικός αριθμός."
      percentage = input("Εισάγετε ξανά το ποσοστό ψήφων που έλαβε το κόμμα: ")
   # Γ2
   if ypologismos(percentage):
       print "Το κόμμα μπορεί να εκλέξει υποψήφιo"
      count += 1# \Gamma 3 if percentage > max_percentage:
       max_percentage = percentage
       max_onoma = onoma
print "Το κόμμα με το μεγαλύτερο ποσοστό ψήφων είναι ", onoma
               (1, 32): #Γ1<br>
(1, 32): #Γ1<br>
(πειταν_input("Εισάγετε το όνομα του κόμματος: ")<br>
(ε= input("Εισάγετε το ποσοστό ψήφαν που έλαβε το κ<br>
(το ποσοστό πρέπει να είναι θετικός αριθμός."<br>
(το ποσοστό πρέπει να είναι θετικός αριθμό
```
#### # Γ4

percentage\_no =  $(31$ - count)/31  $*$  100

print "Το ποσοστό των κομμάτων που δεν εξέλεξαν Ευρωβουλευτή", percentage\_no

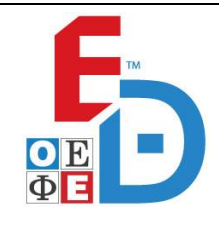

# **ΕΠΑΝΑΛΗΠΤΙΚΑ ΘΕΜΑΤΑ 2024**

**Β΄ ΦΑΣΗ**

### **ΘΕΜΑ Δ**

```
def Search(C,name):
        found=False
        i=0pos=1while found==False and i<n:
                if C[i]==name:
                        found=True
                        pos=i
                else:
                        i+=1return pos
C = \prodfin = open("countries.txt", "r")n = 0for line in fin:
        n += 1 C.append(line)
fin.close()
for i in range(n):
        G[i]=0S[i]=0B[i]=0name=raw_input ('Dwse (b) onoma tou athlimatos')
while name!=TEL\overline{OS}:
        ng=raw input ('Dwse to onoma ths xwras pou phre to xryso')
        pg = Search(C,ng)G[pg] += 1ns=raw input('Dwse to onoma ths xwras pou phre to ashmenio')
        ps=Search(C,ns)
        G[ps]+=1nb=raw input('Dwse to onoma ths xwras pou phre to xalkino')
        pb=Search(C,nb)
        G[pb] += 1name=raw_input ('Dwse to onoma tou athlimatos')
for i in range(n-1):
        for j in range(n-1,i,-1):
        if G[i-1] < G[i]:
                         G[j-1],G[j]=G[j],G[j-1]
                        S[j-1], S[j]=S[j], S[j-1]B[j-1], B[j] = B[j], B[j-1]C[j-1], C[j]=C[j], C[j-1]elif G[j-1]==G[i]:
                        if S[i-1] < S[i]:
              pos=i<br>
else:<br>
i+=1<br>
1 pos<br>
countries.txt","r")<br>
n:<br>
1<br>
aend(line)<br>
(n):<br>
e(n):<br>
0<br>
0<br>
n\overline{p}ut e' Dwse to onoma tou athlimatos')<br>
='TEL(0S';<br>
w_input('Dwse to onoma ths xwras pou phre to xryso'
```
**ΟΜΟΣΠΟΝΔΙΑ ΕΚΠΑΙΔΕΥΤΙΚΩΝ ΦΡΟΝΤΙΣΤΩΝ ΕΛΛΑΔΟΣ (Ο.Ε.Φ.Ε.) – ΕΠΑΝΑΛΗΠΤΙΚΑ ΘΕΜΑΤΑ**

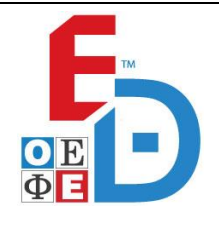

# **ΕΠΑΝΑΛΗΠΤΙΚΑ ΘΕΜΑΤΑ 2024**

**Β΄ ΦΑΣΗ**

**Ε\_3.ΠΕλ3Ε(α)**

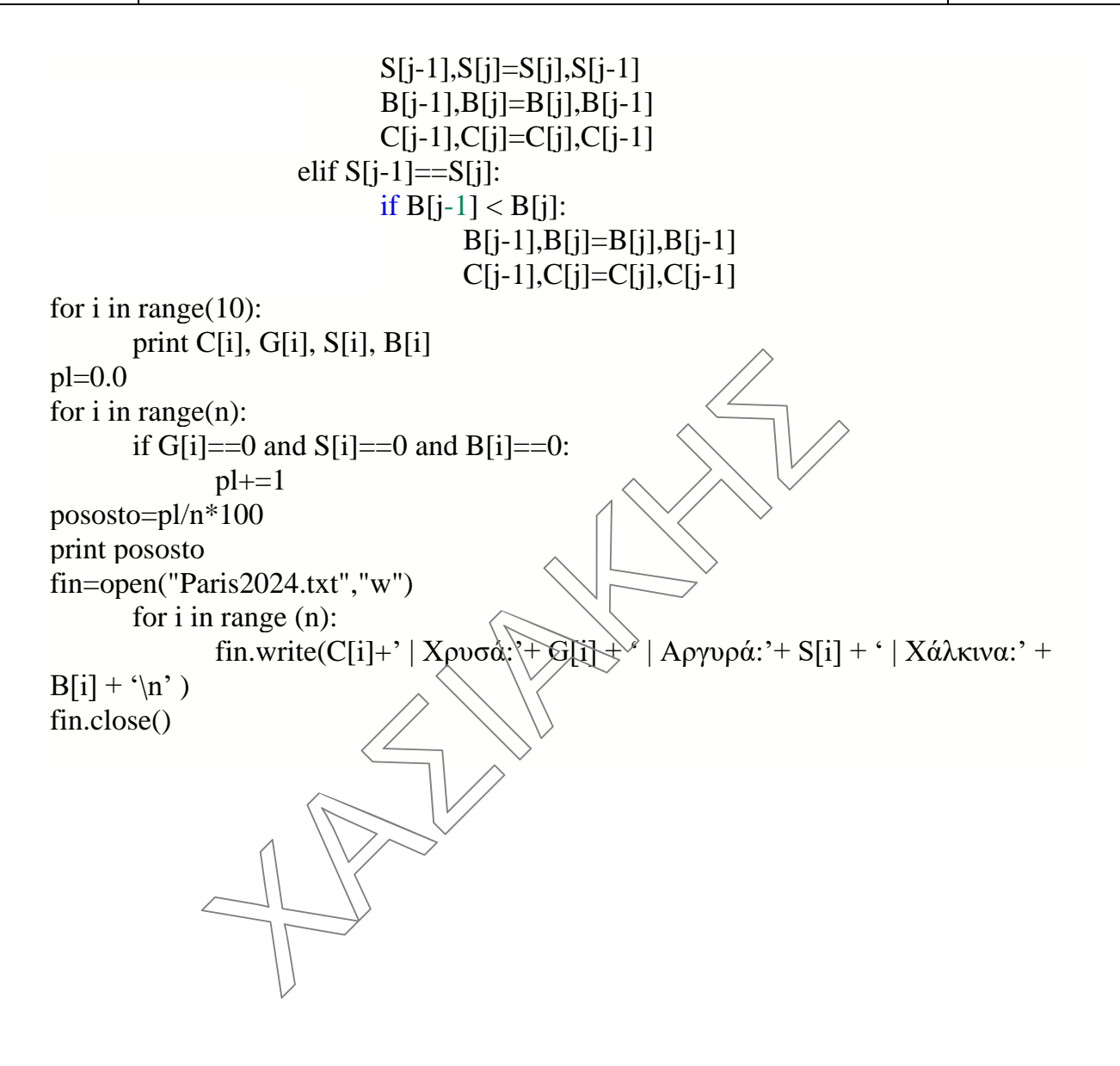